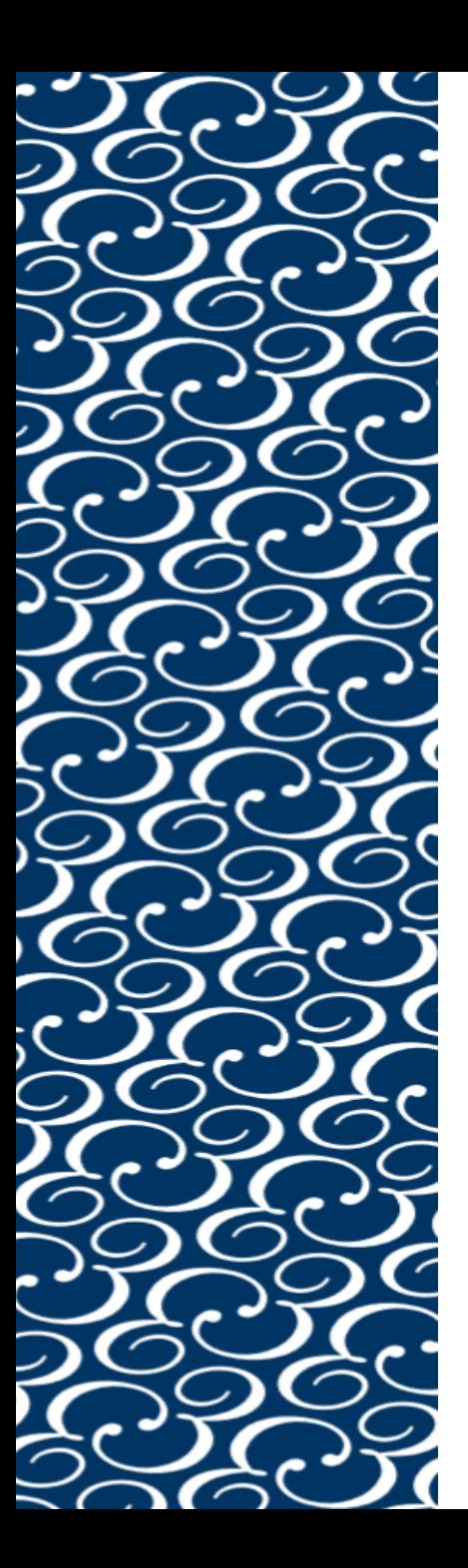

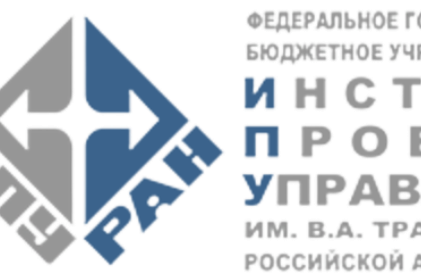

ФЕДЕРАЛЬНОЕ ГОСУДАРСТВЕННОЕ РОССИЙСКОЙ АКАДЕМИИ НАУК

 $3OQ$ 

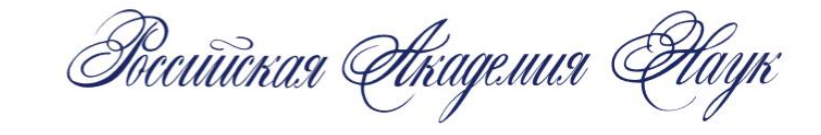

# Инструментарий Data envelopment Analysis (DEA) анализа экономических процессов

Лаб. 67, к.э.н., с.н.с. Рослякова Наталья Андреевна

**Назначение DEA** – оценка и сопоставление по эффективности единиц принятия решения (в задачах экономики - экономических агентов, decision-making unit ( DMU)).

Мера эффективности – коэффициент вида  $\frac{Output}{1}$ Input

В простейшем случае: Output – выходной параметр (например, выпуск продукции) Input – входной параметр (например, затраты)

**Как сопоставить экономических агентов по нескольким входным и выходным параметрам?**

Преимущества DEA

✓Не требует задания пользователем весов входных и выходных параметров

✓Не требует формулирования и проверки гипотез о функциональных связях между входными и выходными параметрами (в отличие от регрессионного анализа)

✓Предоставляет возможность работы с большим количеством входных и выходных параметров (в отличие от регрессионного анализа)

**Принцип работы системы «чёрный ящик»**

Пример. Модель DEA с одним входным и одним выходным параметром

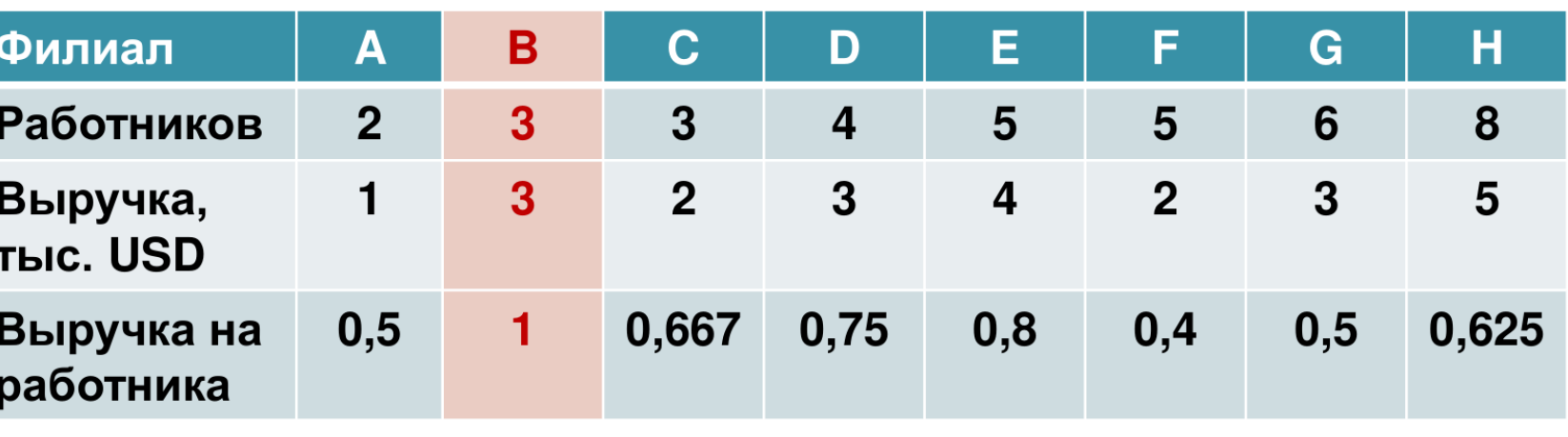

Граница эффективности линия, соединяющая начало координат и точки филиалов, с наибольшим углом наклона

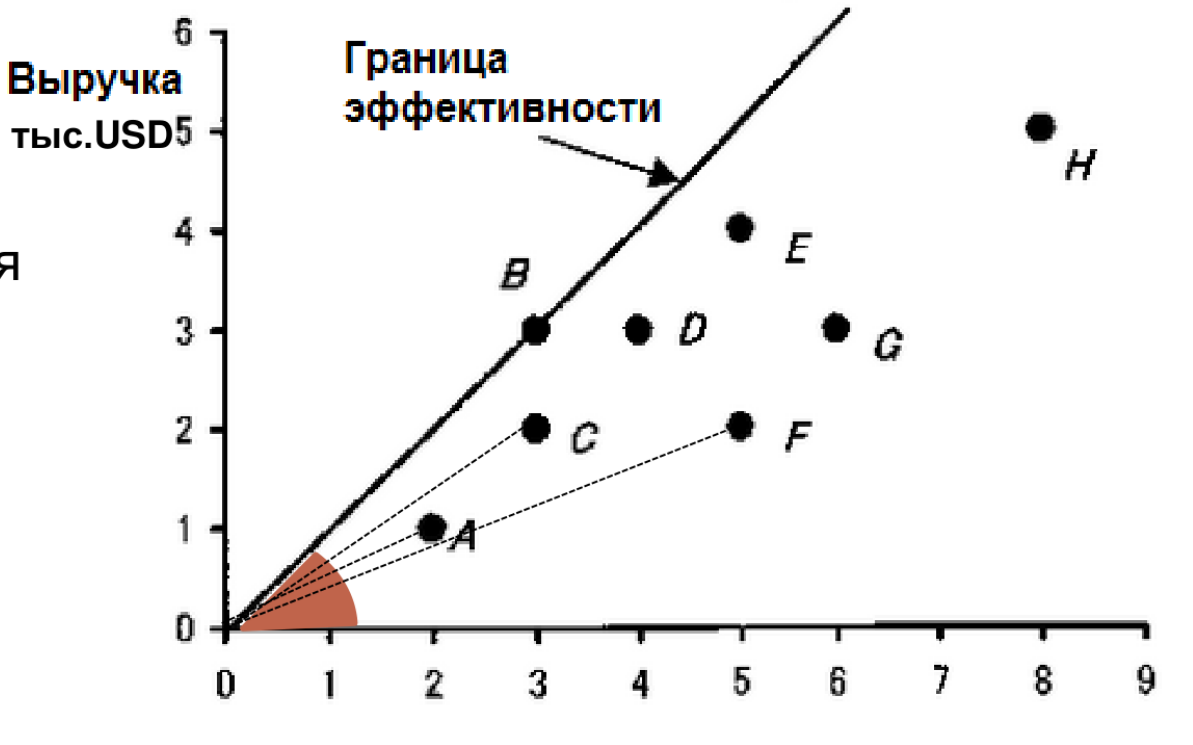

Количество работников

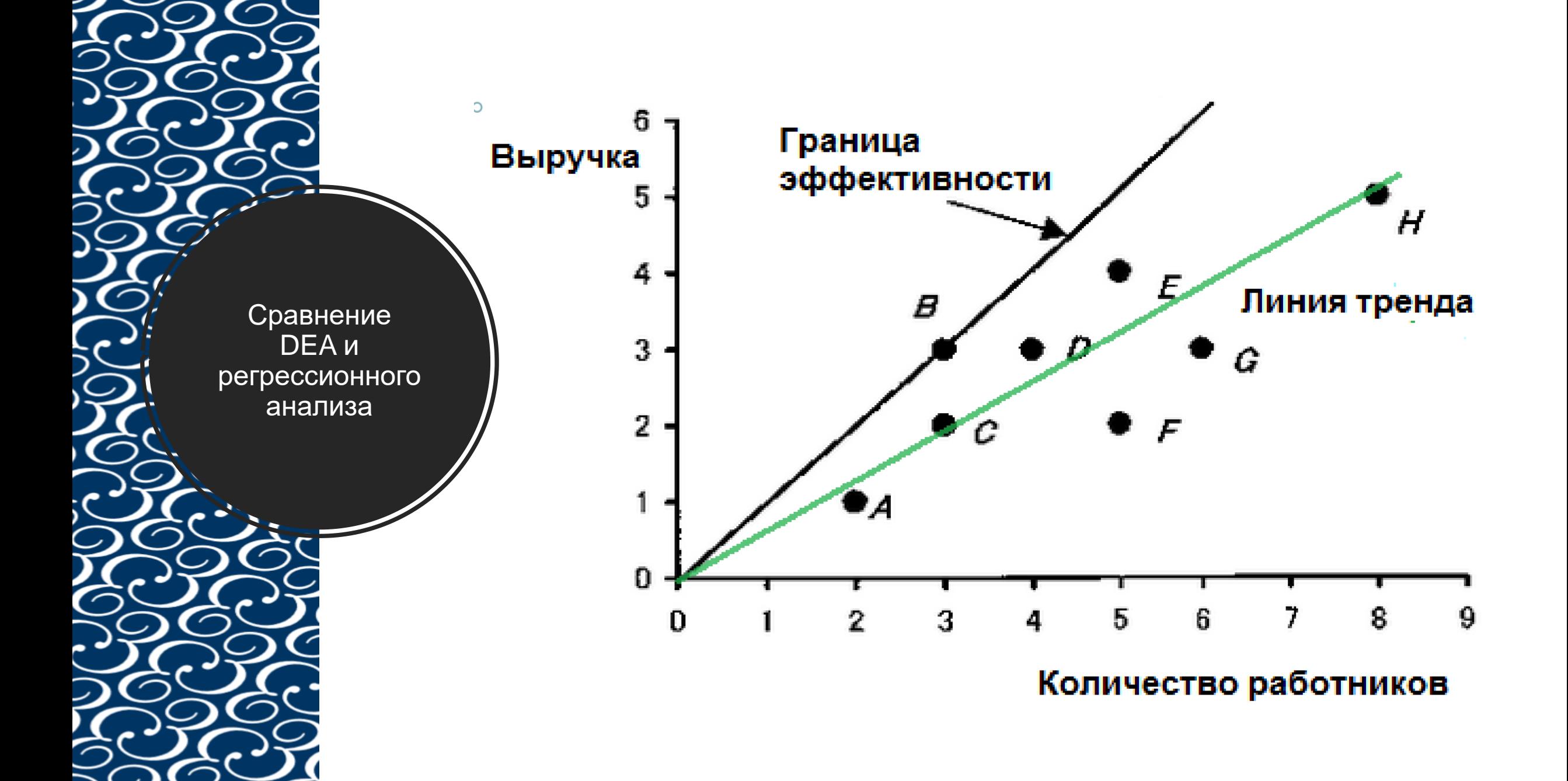

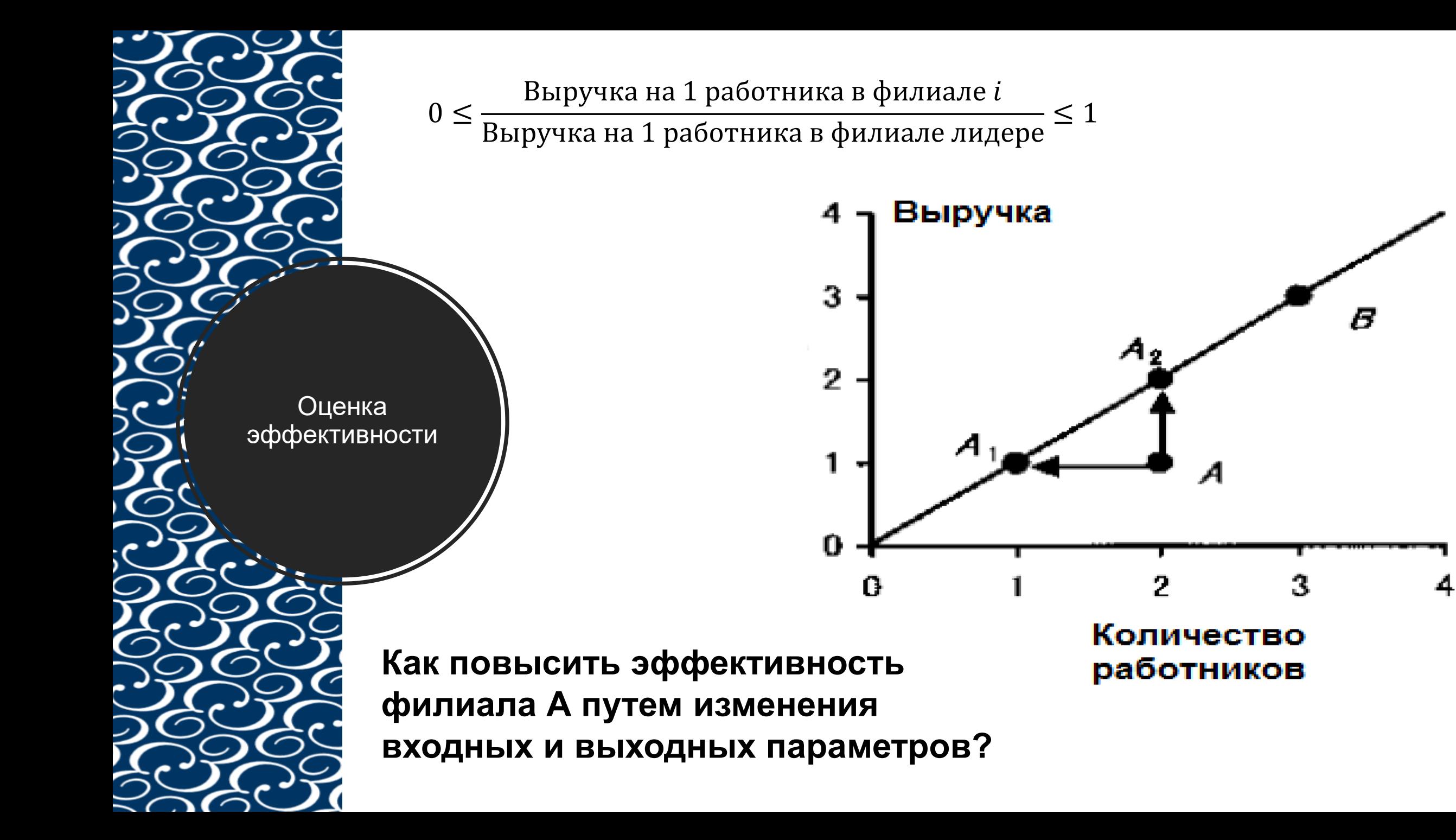

Модели, ориентированн ые на вход и на выход

Модель, ориентированная на **вход**:

цель – минимизировать входные параметры, при этом выходные параметры должны либо остаться на первоначальном уровне, либо увеличиться.

Модель, ориентированная на **выход**:

цель – максимизировать выходные параметры, при этом входные параметры должны остаться либо на первоначальном уровне, либо уменьшиться

Граница эффективности в CRR- и BCCмоделях

## **ССR: гипотеза о постоянной отдаче от масштаба.**

(если пропорционально изменить входные параметры, то выходные параметры изменятся в той же пропорции) CCR-модели также называются CRS – моделями (Constant Return to Scale)

## **BCC: не принимаем вышеуказанную гипотезу.**

Эффективная граница представляет собой выпуклую оболочку существующих DMU BCC-модели также называются VRS-моделями (Variable Return to Scale)

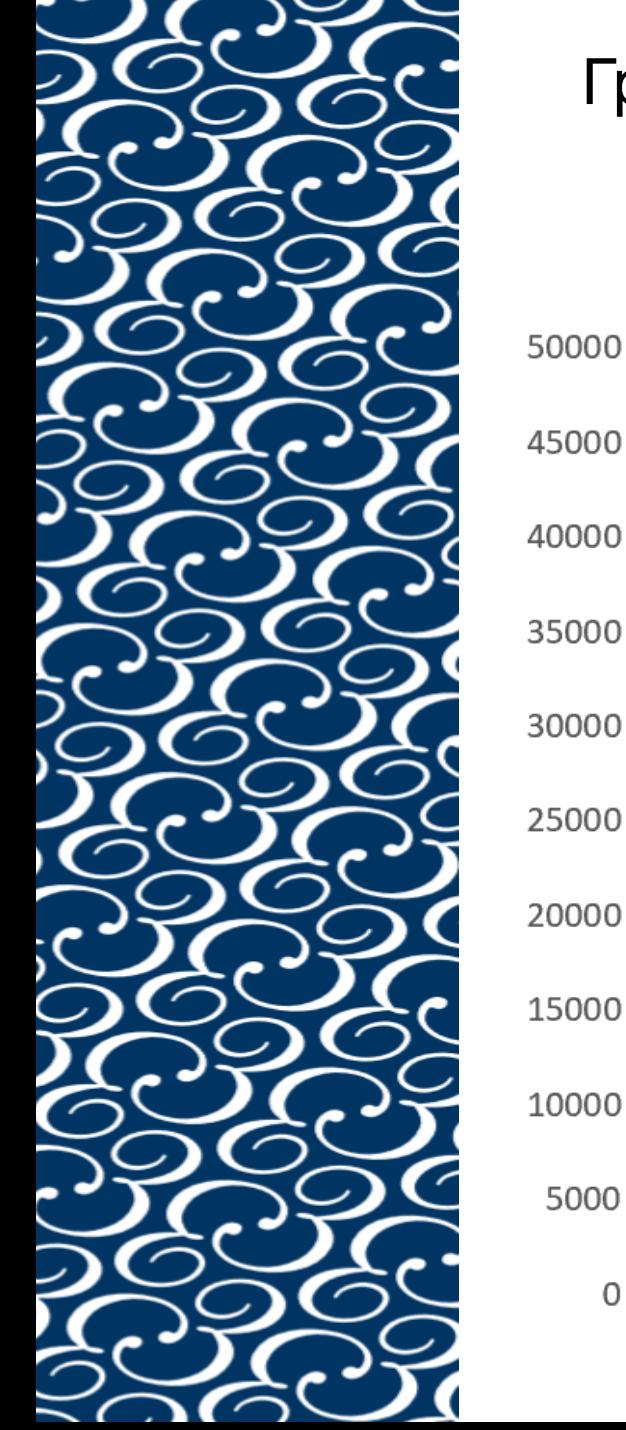

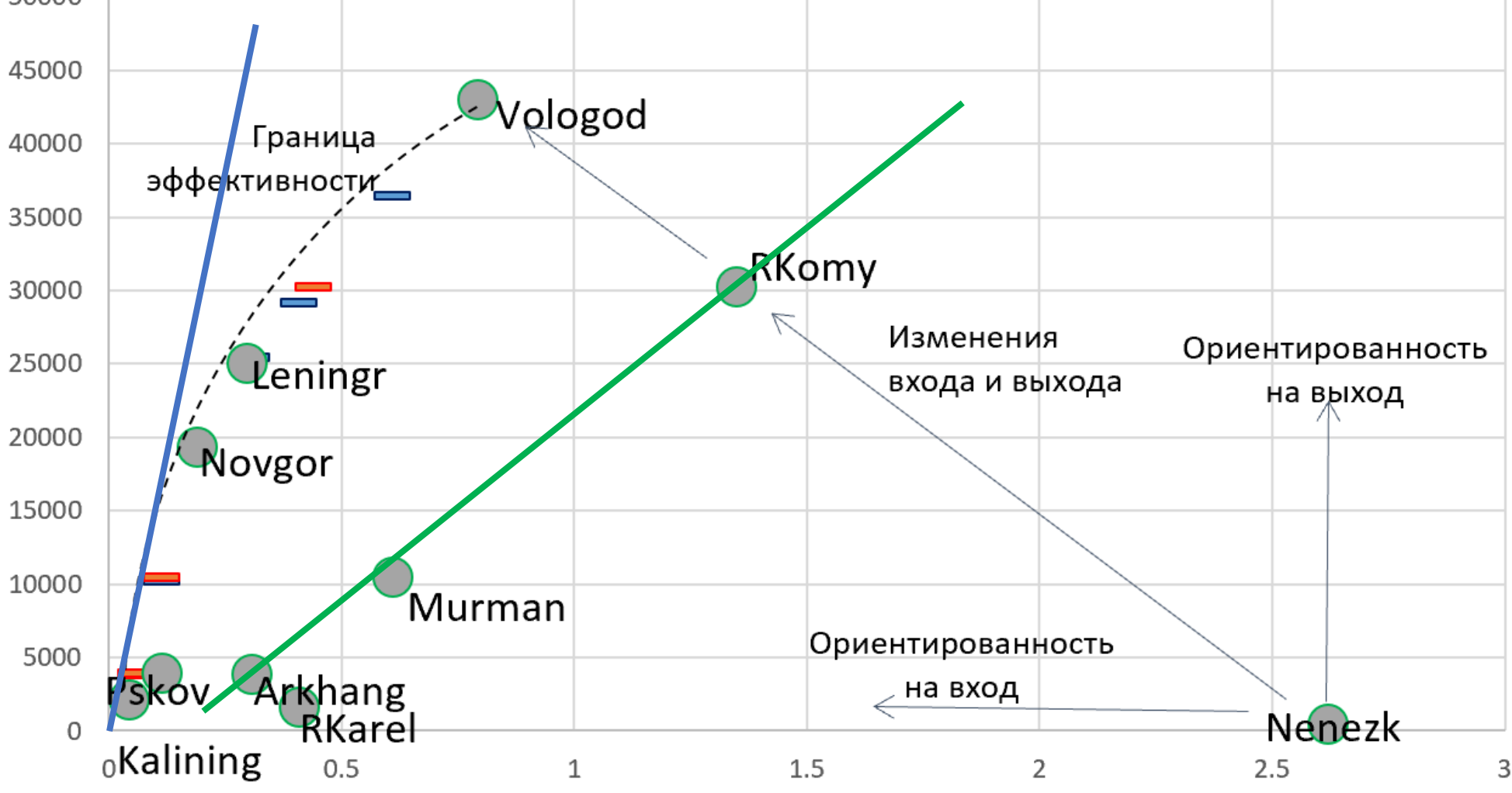

Граница эффективности и реальное распределение регионов СЗФО по эффективности использования ресурсов воздуха (вход) для получения инновационной продукции (выход)

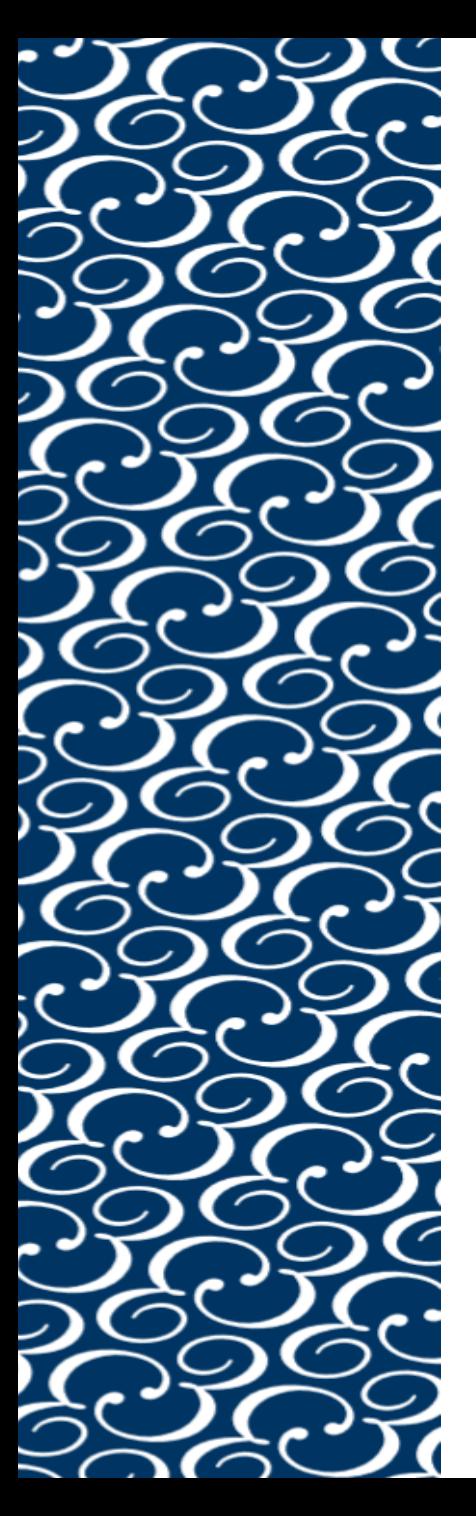

Граница эффективности и модельные точки для регионов СЗФО, которые не находятся на границы оптимальной эффективности (модель ориентированная вход (сокращение загрязняющих выбросов в воздух))

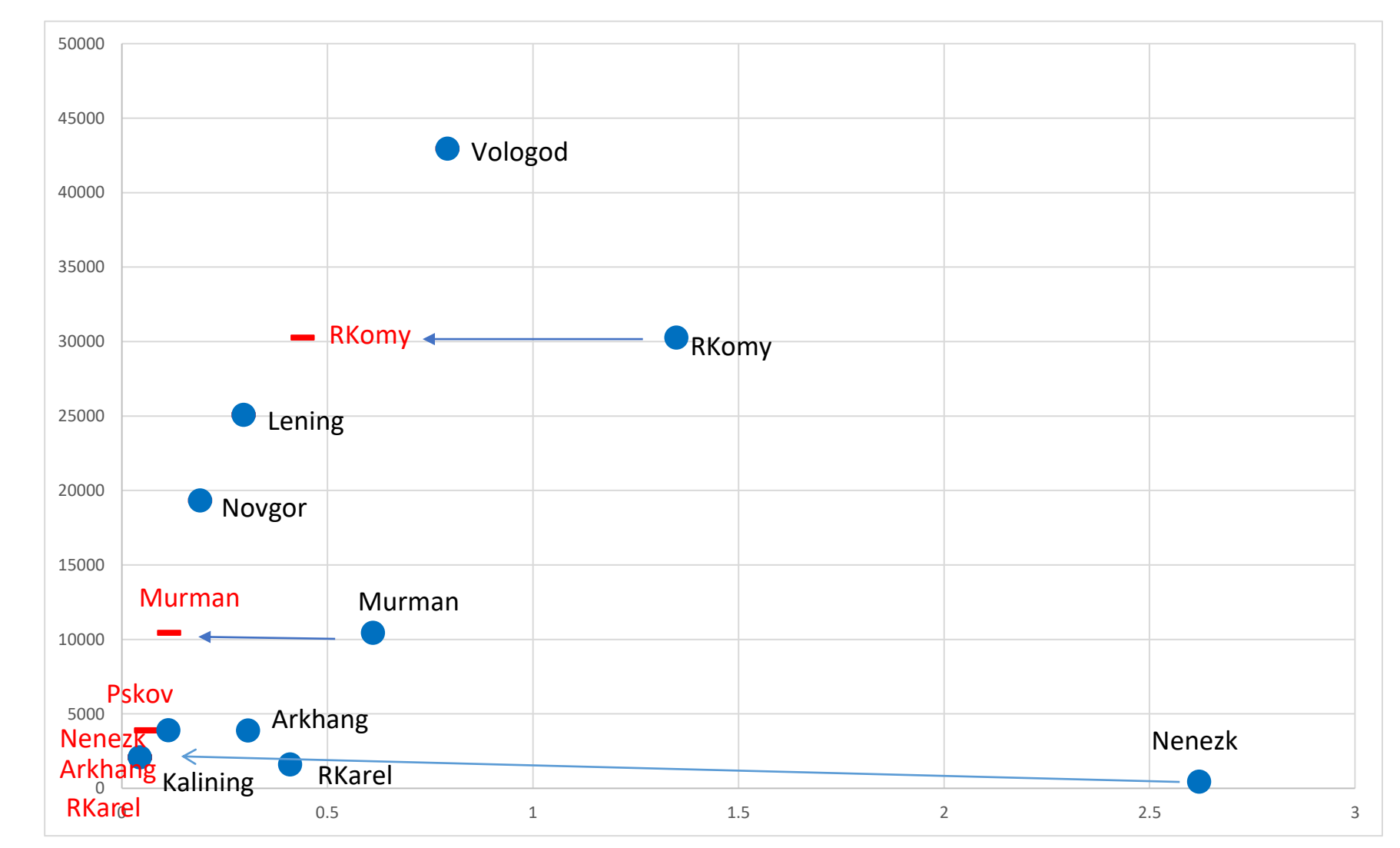

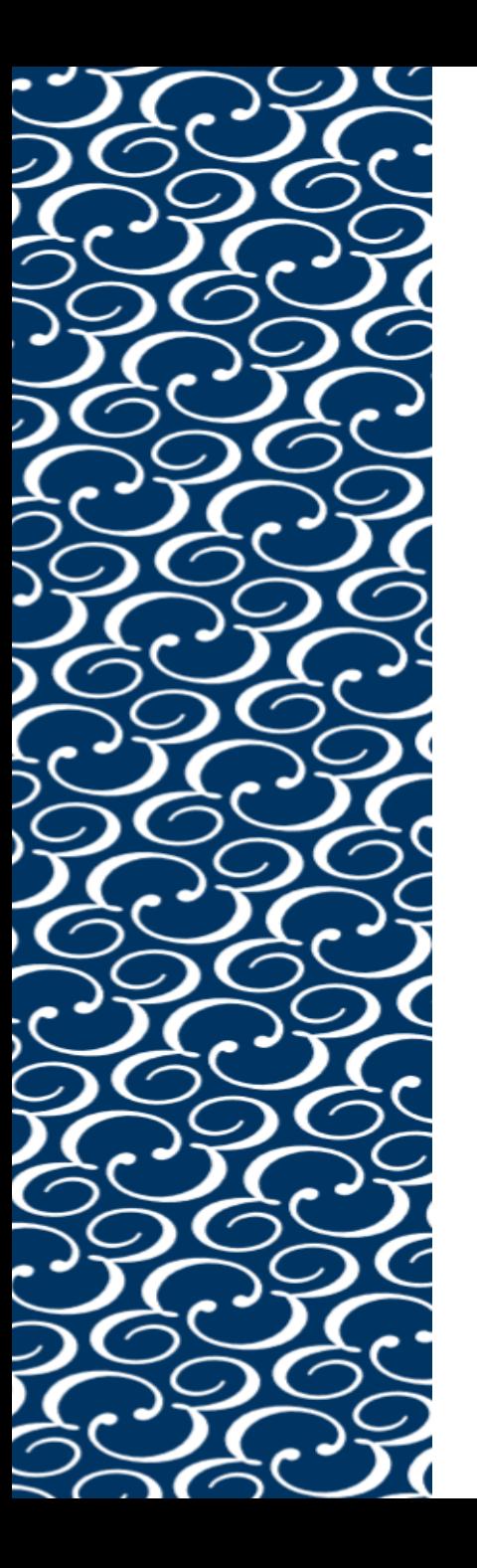

Граница эффективности и модельные точки для регионов СЗФО, которые не находятся на границы оптимальной эффективности (модель ориентированная выход (прирост инновационной продукции))

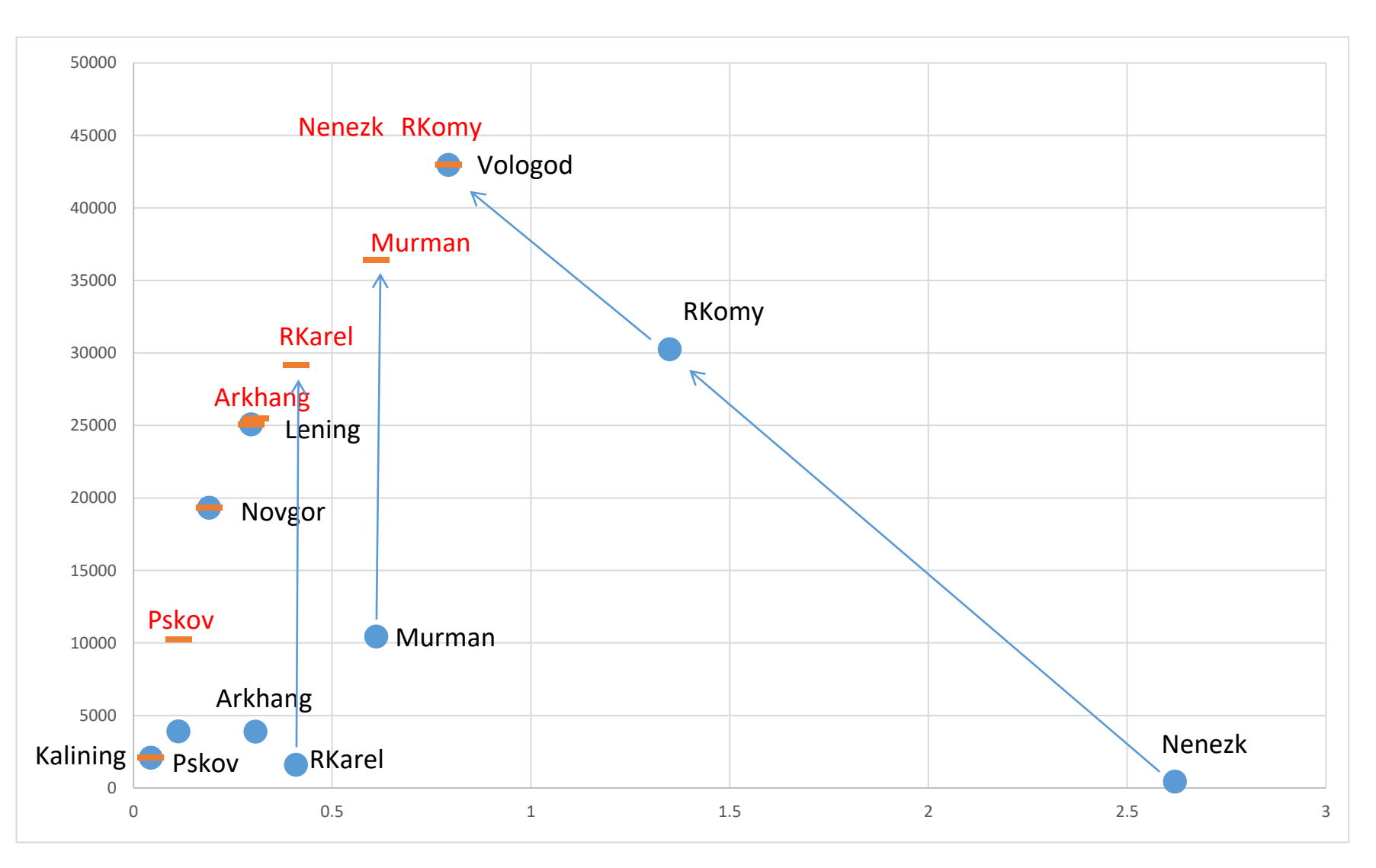

Оценки пропорциональных (Proportionate) и трансформационных (Slack) изменений для двух параметров использования ресурсов воздуха (вход) и инновационной продукции (выход) для регионов СЗФО (output-oriented)

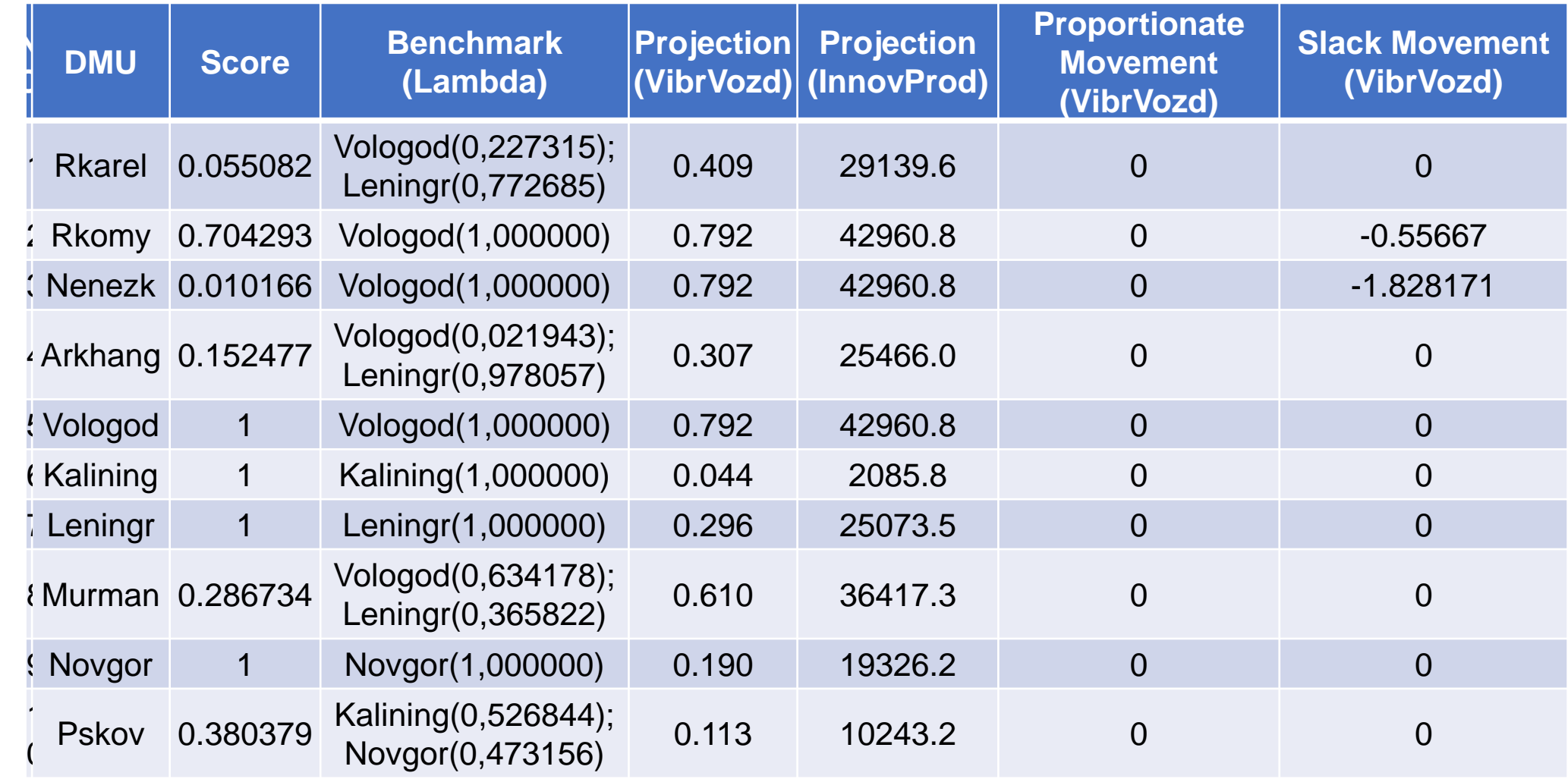

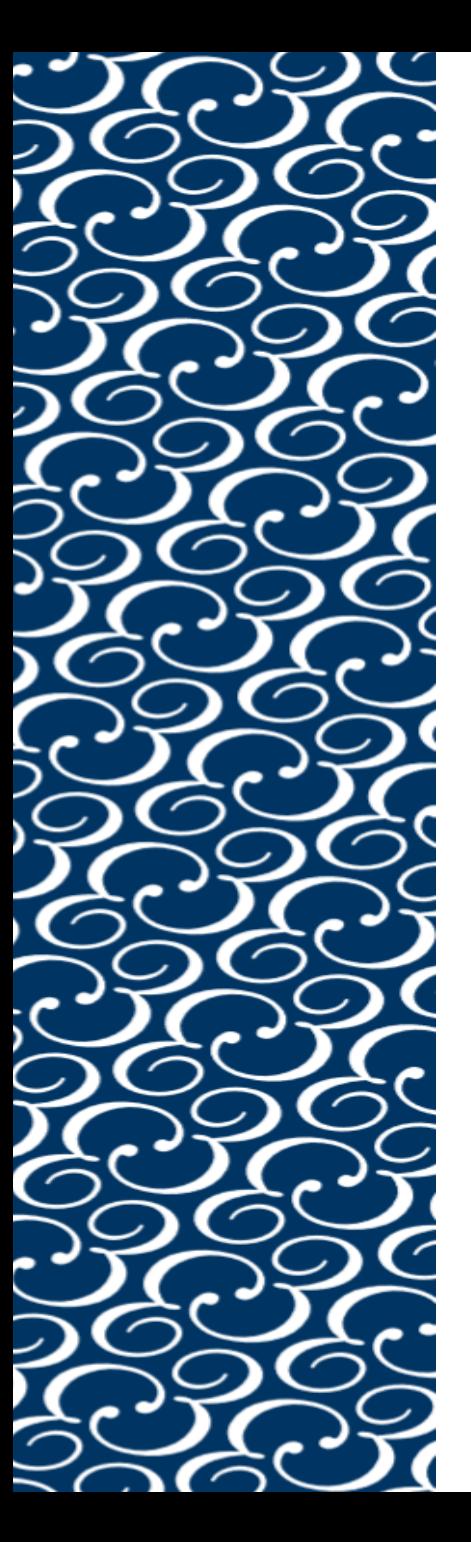

Соотношение фактических и оценочных значений для двух параметров использования ресурсов воздуха (вход) и инновационной продукции (выход) для регионов СЗФО (output-oriented)

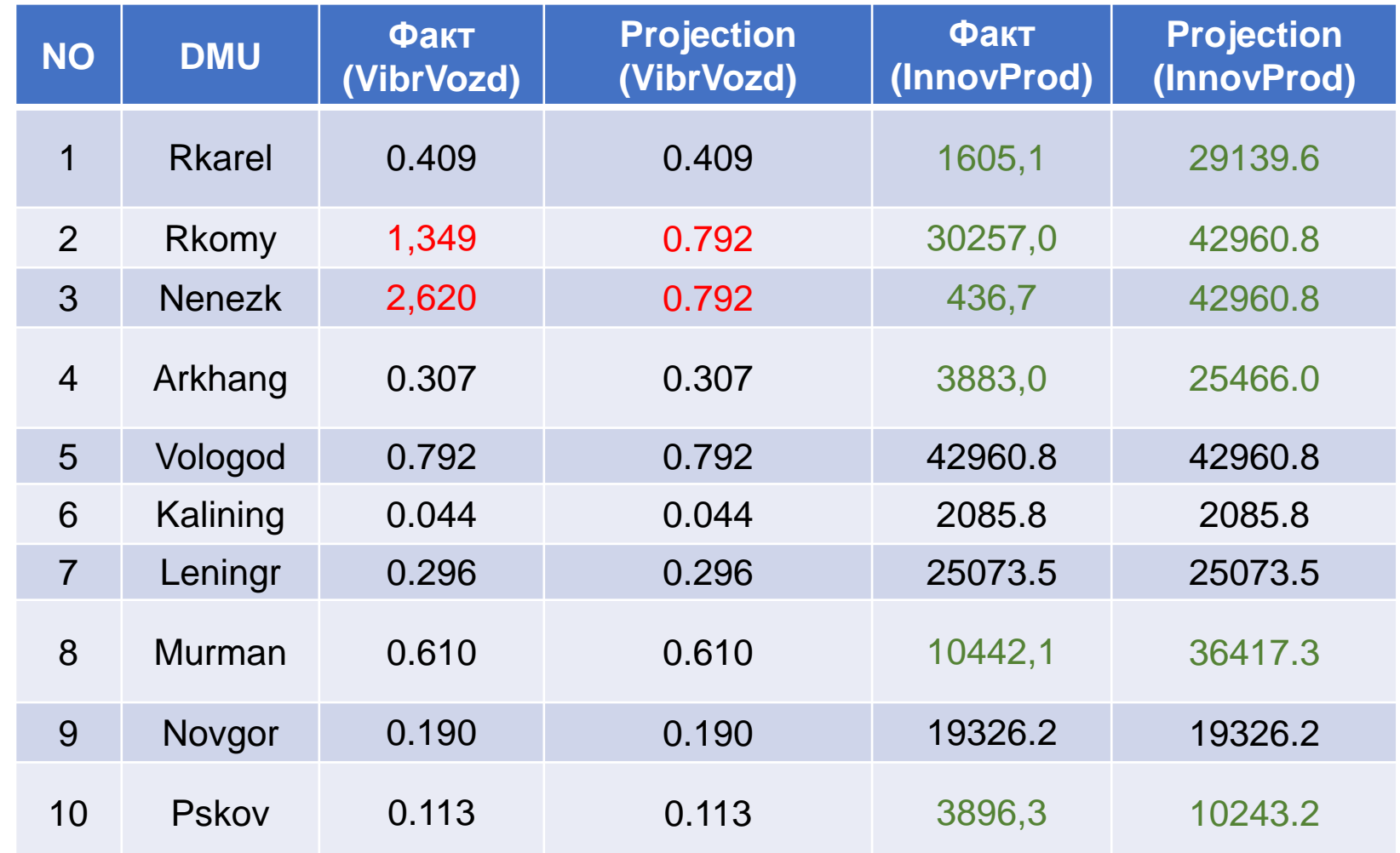

#### **ВХОДЫ:**

- Выбросы загрязняющих веществ в атмосферный воздух, отходящих от стационарных источников (тонн на 1 работника);
- Сброс загрязненных сточных вод в поверхностные водные объекты (куб. м. на 1 работника);
- Внутренние затраты на научные исследования и разработки (руб. на 1 работника);
- Затраты на технологические инновации (руб. на 1 работника);

#### **ВЫХОДЫ:**

- Объем инновационных товаров, работ, услуг (руб. на 1 работника);
- Производительность (млн. руб. на 1 работника);
- Разработанные передовые производственные технологии (ед. на 1 работника);
- Используемые передовые производственные технологии (ед. на 1 работника).

Модель: 4 входа и 4 выхода

### Мера эффективности и модельные регионы

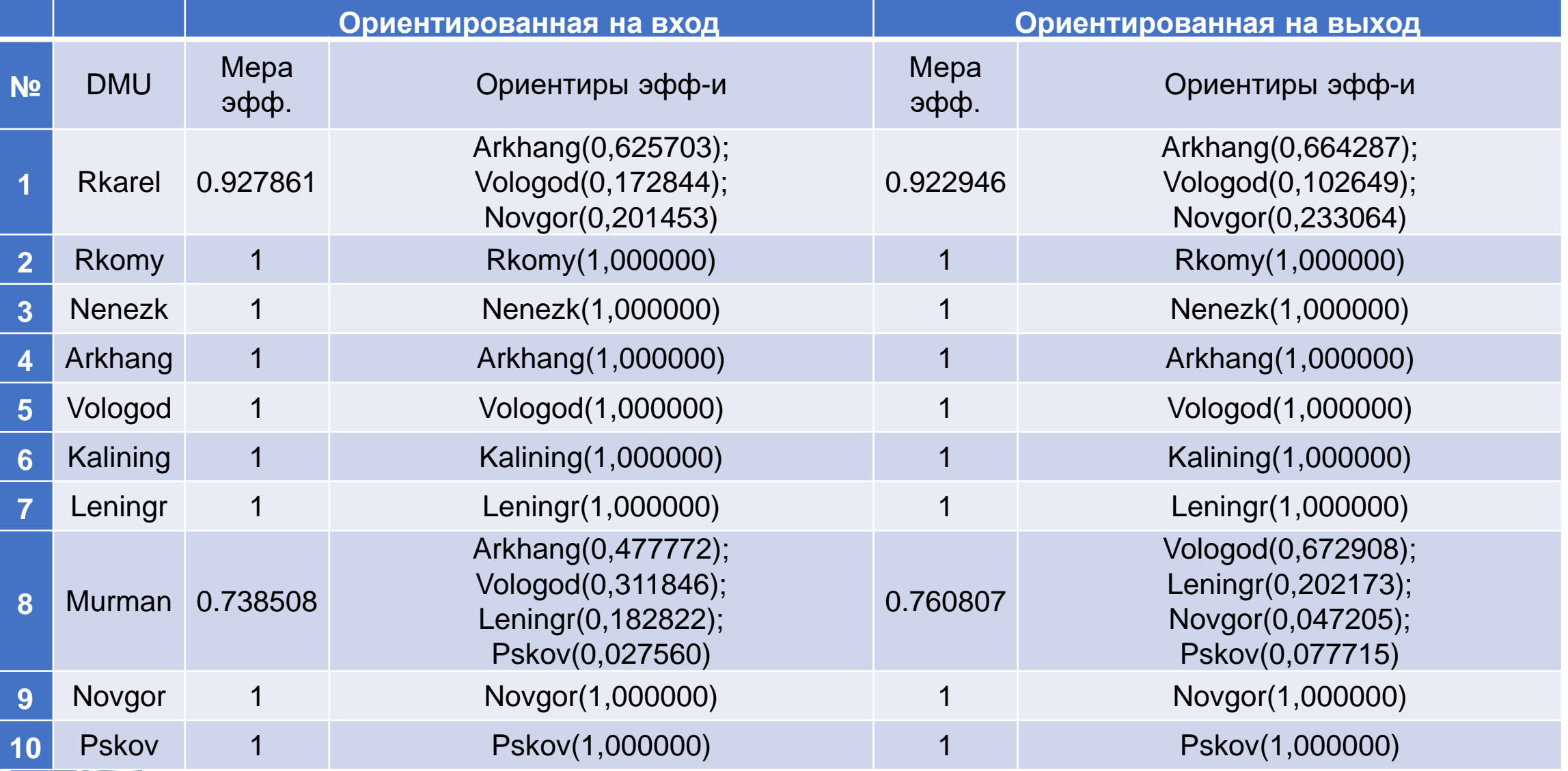

## Результаты моделирования оптимальных параметров

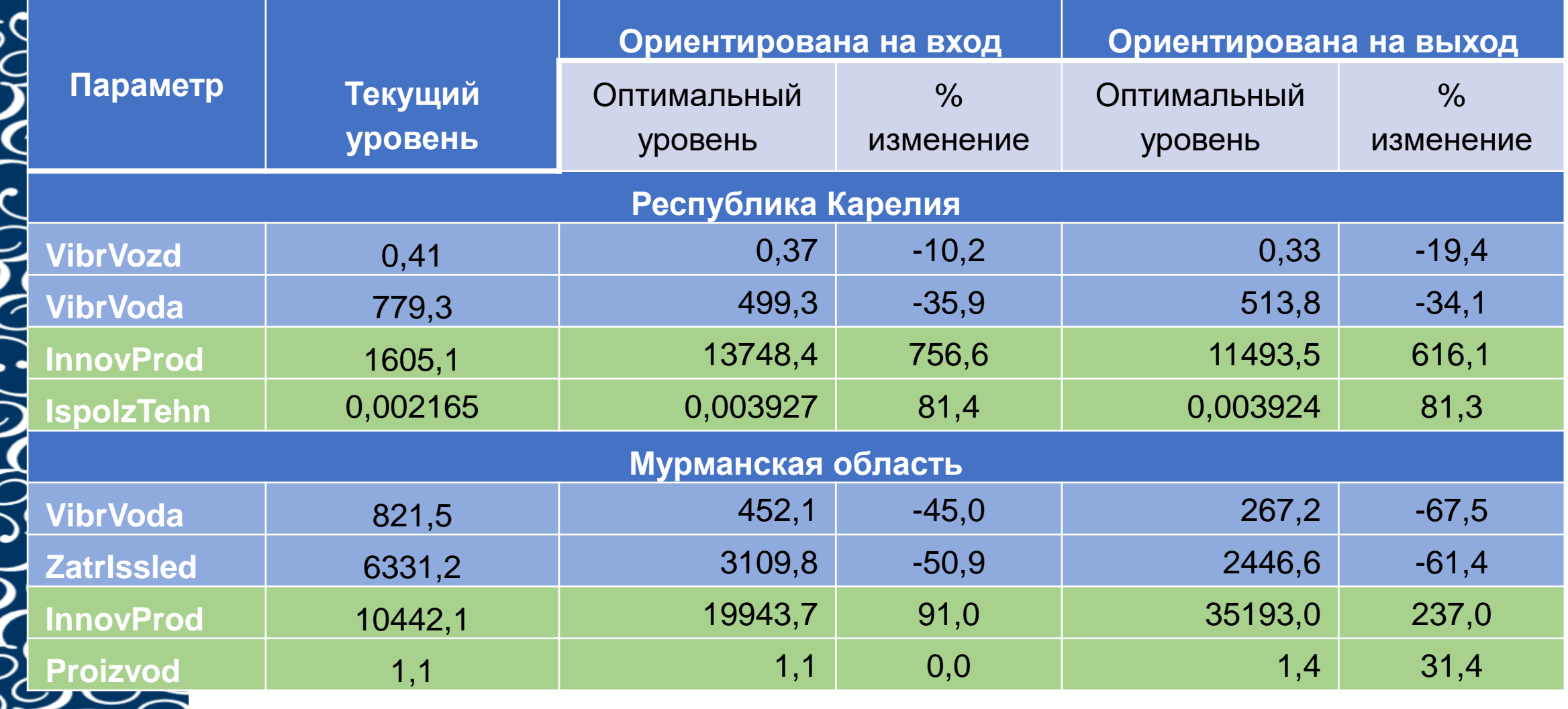

## Возможные предложения по регулированию инновационного развития регионов

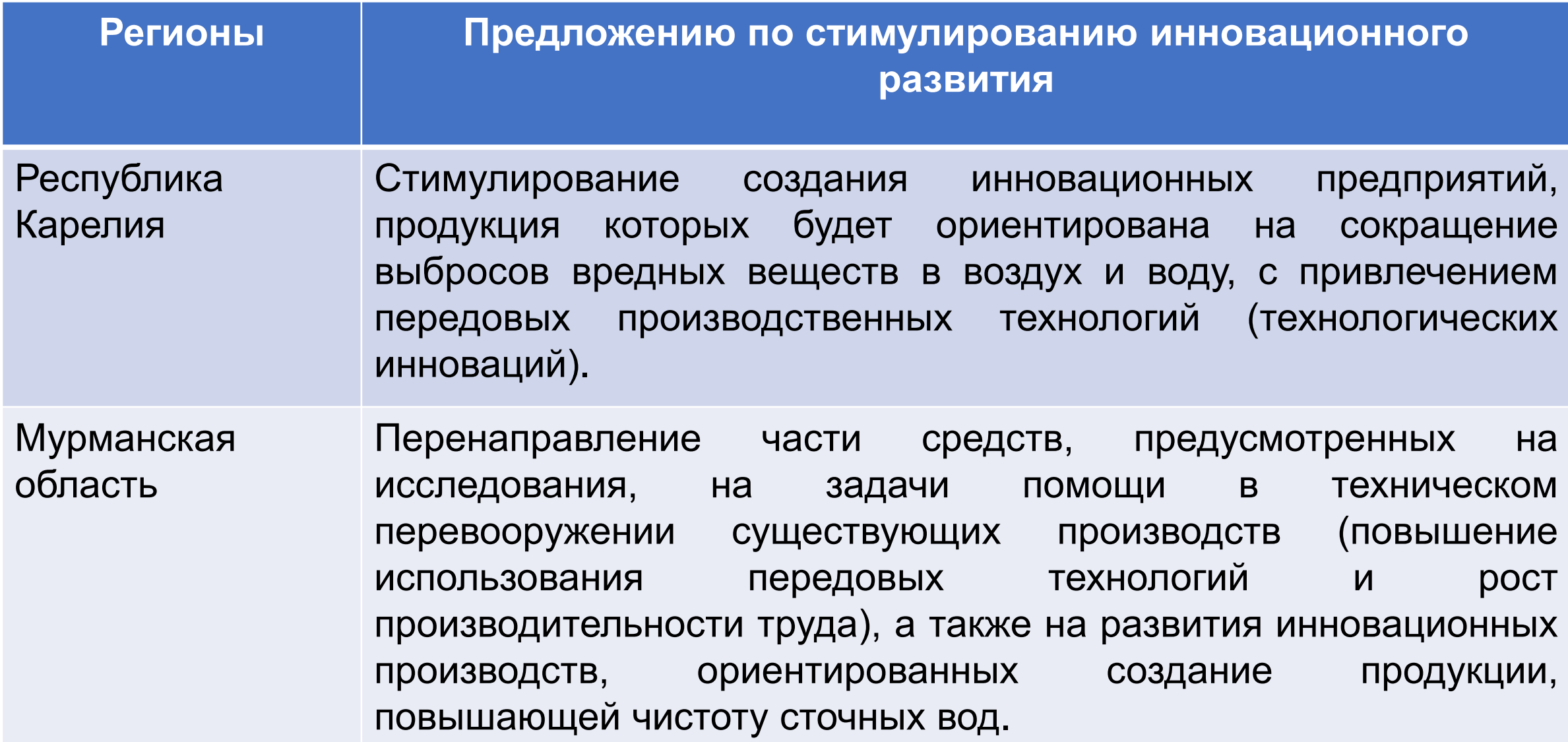

Подбор и распределение факторов

Задача – определить характеристики и значимые взаимосвязи для объектов исследования (DMU).

На этом основании может быть осуществлено определение и обоснование (эмпирического или теоретического) совокупности входных и выходных параметров.

0.51 1.52 148<br>148 пн. руб. 0 20 40 60 80 100 120 **Коэфф Успенского** 0.0 0.5 1.0 1.5 2.0 2.5 3.0 3.5 4.0 0 50 100 150 200 250 300 350 400 450 **ВРП, трлн. руб.** Потенциальный ВРП ◆ ВРП 2016 г. на данных ТИ 2016 г. Модель потенциального ВРП: 1 фактор (коэффициент Успенского)

Модель потенциального ВРП: 3 фактора (труд, капитал, коэффициент Успенского)

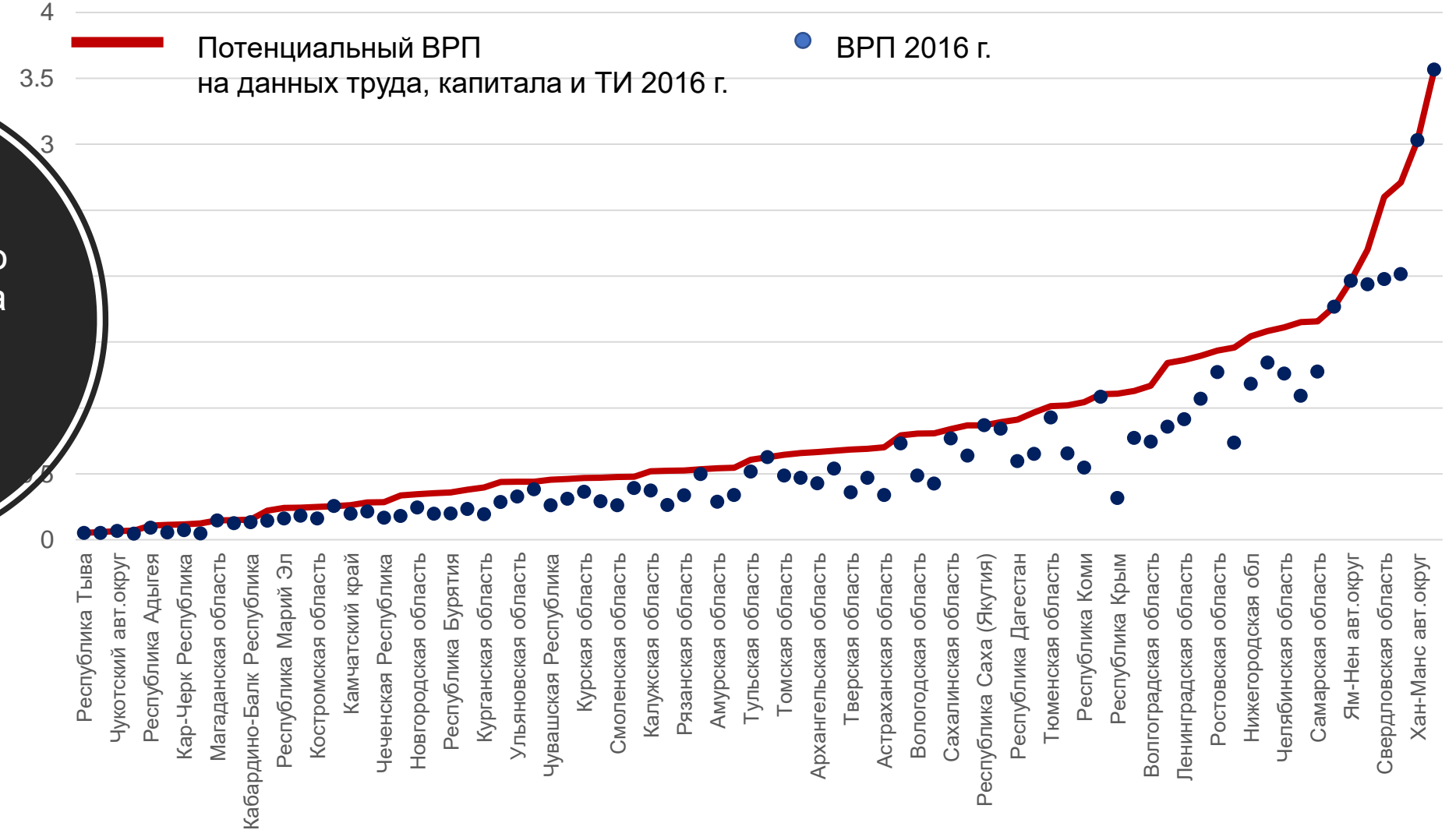

Несколько слов о визуализации и возможных выводах

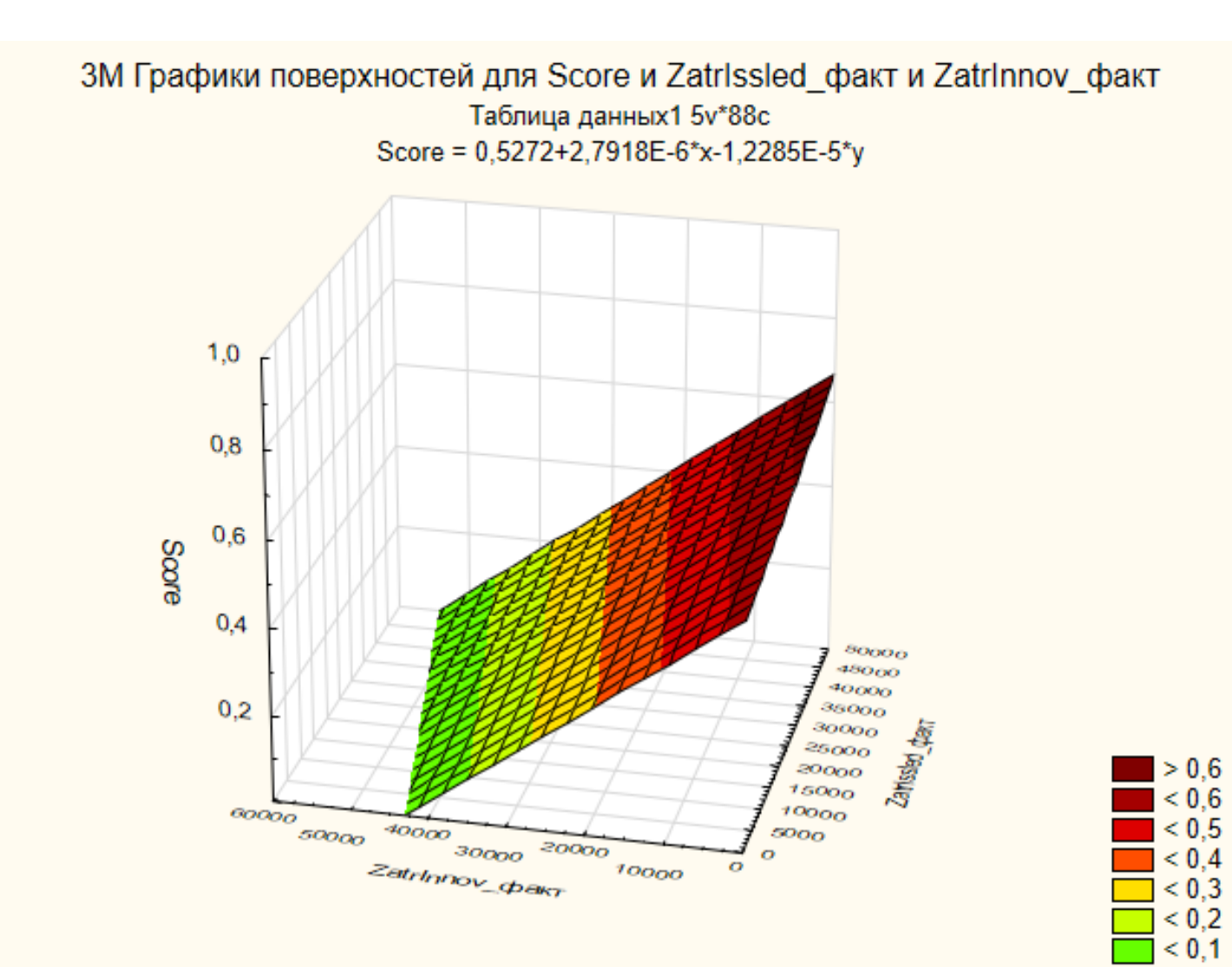

3M Графики поверхностей для Score и Projection (ZatrInnov) и Projection (ZatrIssled) Таблица данных2 3v\*40c Score = 0,3405+7,8021E-5\*x+0,0005\*y+8,2274E-10\*x\*x-7,0296E-8\*x\*y-6,8959E-8\*y\*y

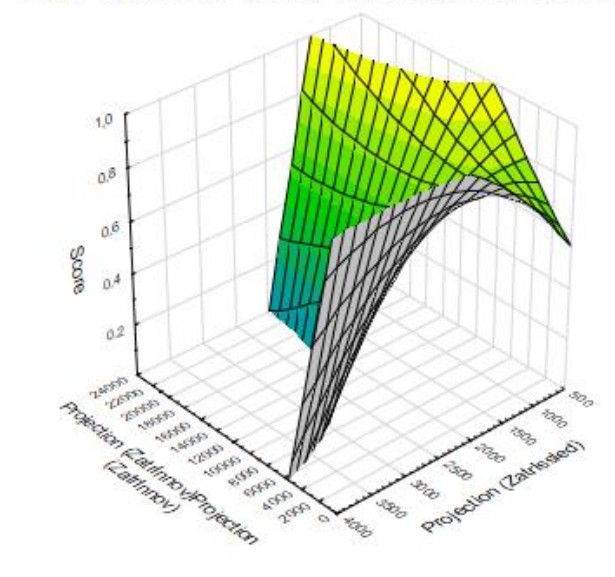

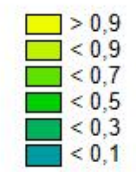

ЗМ Графики поверхностей для Score и Zatrinnov и Zatrissled Таблица данных 3 3v\*40с Score = 1,0603-1,6384E-5\*x-0,0002\*y+9,0366E-10\*x\*x-1,1618E-9\*x\*y+1,89E-8\*y\*y

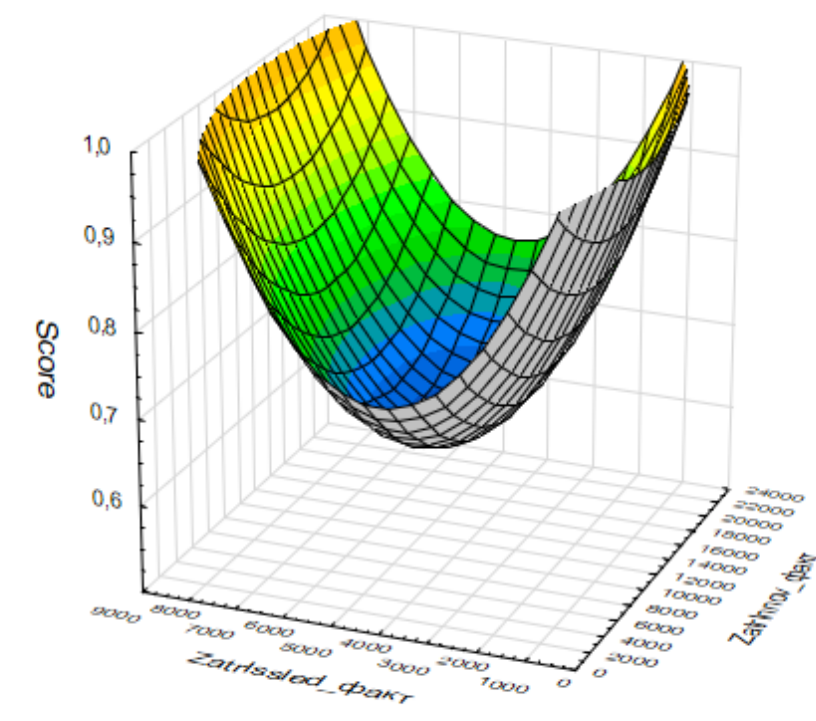

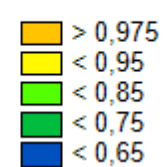

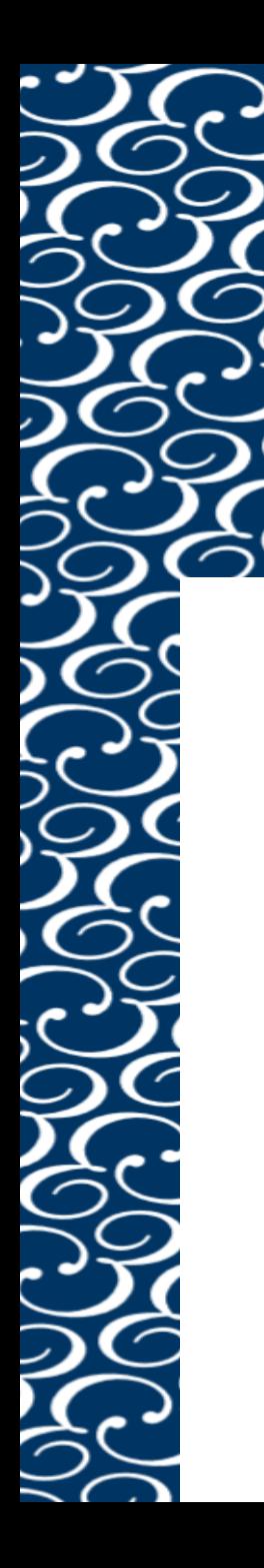

VibrVozd\_dakn

3

 $\mathbb{Z}$ 

24000  $2000$  $2000$ o ocean agost

**Taking Report** 

 $OQ_{0k}$  $12000$ 

 $\infty$ 

 $\alpha_{\rm Qg}$ 

 $\alpha_{\mathcal{O}_\mathcal{O}}$ 

**GOOD** 

 $2000$ 

 $\circ$ 

3M Графики поверхностей для VibrVozd и Zatrlssled и Zatrlnnov

Таблица данных5 3v\*40c VibrVozd = 4,0382-0,0012\*x-0,0002\*y+1,1959E-7\*x\*x+2,6608E-9\*x\*y+9,1149E-9\*y\*y

ЗМ Графики поверхностей для Projection (VibrVozd) и Projection (Zatrlssled) и Projection (Zatrlnnov) Таблица данных4 4v\*40c

Projection (VibrVozd) = 2,6493-0,0008\*x-5,5511E-5\*y+7,7821E-8\*x\*x-3,7104E-9\*x\*y+3,9385E-9\*y\*y

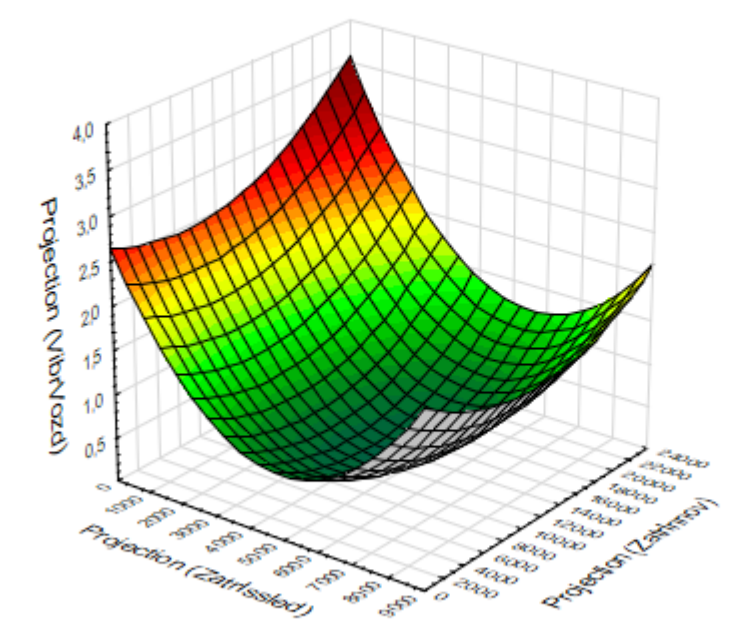

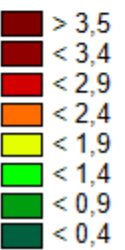

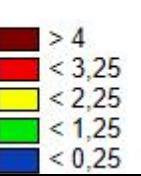

**SE** 

e.

 $\vec{e}$  $\mathcal{R}_{\mathcal{B}}$ 

 $\mathcal{S}^p$ Zatrissled dhakt

es.

**ES**  $\mathcal{E}_{\mathcal{G}}$ 

Литература по теме:

- 1. Кривоножко В.Е., Лычев А.В. Анализ деятельности сложных социально-экономических систем. - М.: Издательский отдел факультета ВМиК МГУ им. М.В. Ломоносова; Макс Пресс, 2010 г., 208 с.
- 2. Ратнер С.В. Практические приложения анализа среды функционирования (Data Envelopment Analysis) к решению задач экологического менеджмента. М.: ИНФРА-М, 2020. 230 с.
- 3. Шапошников А.М., Ратнер С.В. ЭВОЛЮЦИЯ МЕТОДОЛОГИИ АНАЛИЗА СРЕДЫ ФУНКЦИОНИРОВАН ИЯ: ЛИТЕРАТУРНЫЙ ОБЗОР. Экономический вестник ИПУ РАН. 2023. № 1. С. 67-90. DOI:10.25728/econbull.2023.1.9-shaposhnikov

Программное обеспечение:<https://opensourcedea.org/>

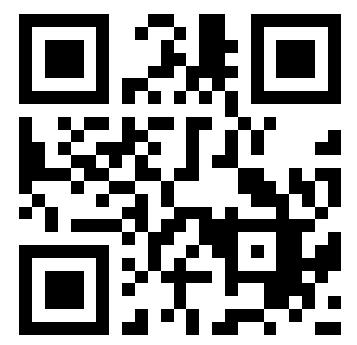

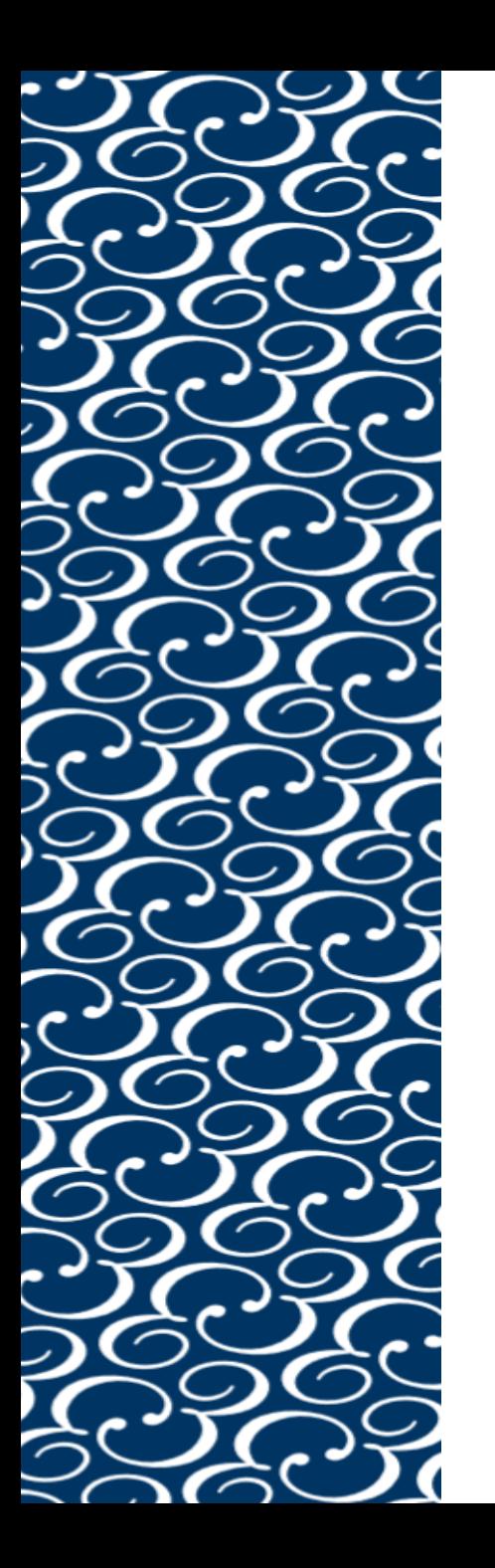

## **БЛАГОДАРЮ ЗА ВНИМАНИЕ!**

Наталья Рослякова

[na@roslyakova24.ru](mailto:na@roslyakova24.ru)

[www.roslyakova24.ru](http://www.roslyakova24.ru/)

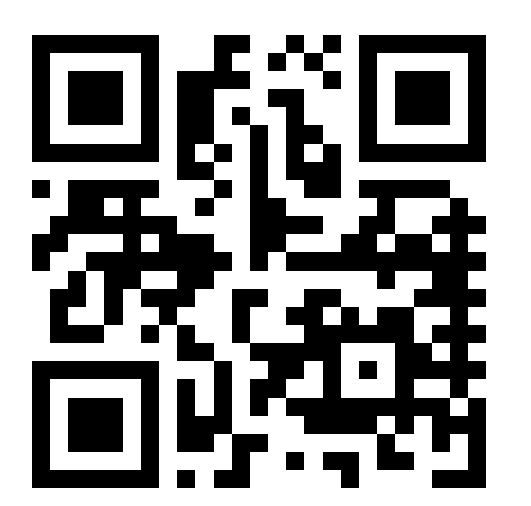

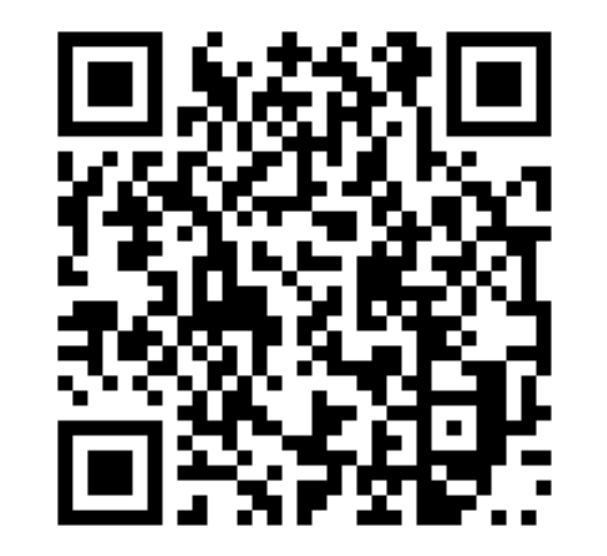

Файл с презентацией